# **Tribunale di Massa PROCEDURA DI ESECUZIONE IMMOBILIARE**

promossa da:

contro:

N° Gen. Rep. 151/2015 data udienza ex art. 569 c.p.c.: 15-12-2016 ore 10:00

Giudice Delle Esecuzioni: Dott.ssa ELISA PINNA

Custode Giudiziario: Roberto Serafini

## **RAPPORTO DI VALUTAZIONE** Lotto 01 - Laboratorio Artigianale

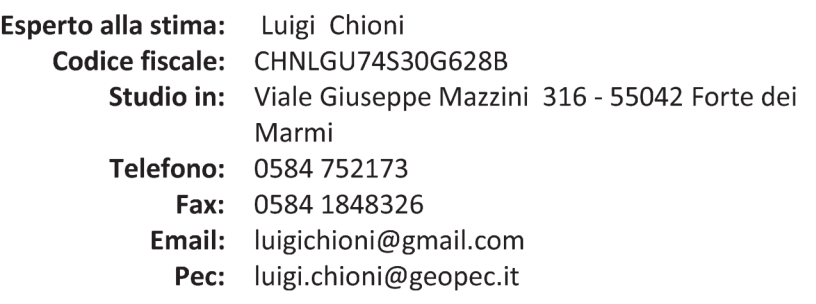

Pag.  $1$ Ver. 3.0 Edicom Finance srl

## **INDICE SINTETICO**

#### Dati Catastali 1.

Bene: Via Aurelia, 65 - Frassina di Nazzano - Carrara (Massa Carrara) - 54033

Lotto: 01 - Laboratorio Artigianale

Corpo: A Categoria: Laboratorio artigiano [LA] foglio 86, particella 548, subal-Dati Catastali: terno 2 graff 8, scheda catastale MS0115639 del 27/08/2008, indirizzo Via Aurelia, piano T-1, comune Carrara, categoria D/8, rendita € €uro 3.862,40

#### $2.$ Stato di possesso

Bene: Via Aurelia, 65 - Frassina di Nazzano - Carrara (Massa Carrara) - 54033

Lotto: 01 - Laboratorio Artigianale

Corpo: A Possesso: Occupato dal debitore

### 3. Accessibilità degli immobili ai soggetti diversamente abili

Bene: Via Aurelia, 65 - Frassina di Nazzano - Carrara (Massa Carrara) - 54033

Lotto: 01 - Laboratorio Artigianale

Corpo: A Accessibilità degli immobili ai soggetti diversamente abili: SI (solo al piano terra)

#### **Creditori Iscritti**  $\mathbf{A}$

Bene: Via Aurelia, 65 - Frassina di Nazzano - Carrara (Massa Carrara) - 54033

Lotto: 01 - Laboratorio Artigianale

Corpo: A Creditori Iscritti:

#### 5 Comproprietari

Beni: Via Aurelia, 65 - Frassina di Nazzano - Carrara (Massa Carrara) - 54033 Lotto: 01 - Laboratorio Artigianale

Corpo: A

Comproprietari: Nessuno

#### 6. **Misure Penali**

Beni: Via Aurelia, 65 - Frassina di Nazzano - Carrara (Massa Carrara) - 54033

Lotto: 01 - Laboratorio Artigianale

Corpo: A Misure Penali: NO

### 7. Continuità delle trascrizioni

Bene: Via Aurelia, 65 - Frassina di Nazzano - Carrara (Massa Carrara) - 54033

Lotto: 01 - Laboratorio Artigianale

Corpo: A Continuità delle trascrizioni: SI

#### **Prezzo** 8.

Bene: Via Aurelia, 65 - Frassina di Nazzano - Carrara (Massa Carrara) - 54033

Lotto: 01 - Laboratorio Artigianale Prezzo da libero: € 531.376,00 Prezzo da occupato: € 0,00

## Beni in Carrara (Massa Carrara) Località/Frazione Frassina di Nazzano Via Aurelia, 65

### Lotto: 01 - Laboratorio Artigianale

### La documentazione ex art. 567 c.p.c. risulta completa? Si La trascrizione dei titoli di acquisto nel ventennio anteriore al pignoramento risulta completa? Si

### 1. IDENTIFICAZIONE DEI BENI IMMOBILI OGGETTO DELLA VENDITA:

### Identificativo corpo: A.

### Laboratorio artigiano [LA] sito in frazione: Frassina di Nazzano, Via Aurelia, 65

Note: Capannone artigianale (cat. Catastale D/8), composto da laboratorio al piano terra e uffici al piano primo, corredato da due piccoli piazzali prospicenti le facciate a monte e a mare.

### Quota e tipologia del diritto

1000/1000 di - Residenza: Carrara Cod. Fiscale: Eventuali comproprietari: Nessuno

### Identificato al catasto Fabbricati:

Intestazione: foglio 86, particella 548, subalterno 2 graff 8, scheda catastale MS0115639 del 27/08/2008, indirizzo Via Aurelia, piano T-1, comune Carrara, categoria D/8, rendita € €uro 3.862,40 Derivante da: Variazione nel classamento del 10/06/2009 n. 4974.1/2009 in atti dal 10/06/2009 Confini: Nord con strada di comparto mappale 540, ad est con mappale 573; ad ovest con mappale 548 sub. 9, s.s.a Conformità catastale: La planimetria catastale non è conforme allo stato di fatto. Regolarizzabili mediante: Presentazione nuova planimetria catastale DOCFA Descrizione delle opere da sanare: (i) differenti altezze interne; (ii) variazione spazi interni piano terra, (iii) mancata rappresentazione della tettoia a sbalzo (mt 19,40 x mt. 3,80) insistente sul prospetto a mare (da demolire). Aggiornamento planimetria catastale: € 1.000,00 Oneri Totali: € 1.000,00

Per quanto sopra, NON si dichiara la conformità catastale.

### 1.2 BENI INDIVISI (art. 600 c.p.c.)

Non specificato

Pag. 4 Ver. 3.0 Edicom Finance srl

## 2. DESCRIZIONE GENERALE(QUARTIERE E ZONA):

Trattasi di capannone artigianale inserito all'interno dell'insediamento consorzio CO.SV.A.P., ubicato nel Comune di Carrara, lungo la Via Aurelia, 65 km 384 in frazione di Frassina di Nazzano. Polo artigianale di recente costruzione con parti e lotti ancora da ultimare, ben servito e facilmente raggiungibile da strade principali, distante pochi chilometri dai caselli autostradali di Massa e Carrara. Ciascun capannone del consorzio è corredato da aree di pertinenza esclusive, recintate ed all'interno delle quali sono collocati i parcheggi privati e le zone a verde.

Caratteristiche zona: periferica normale Area urbanistica: artigianale a traffico scorrevole con parcheggi sufficienti. Servizi presenti nella zona: La zona è provvista di servizi di urbanizzazione primaria e secondaria. Servizi offerti dalla zona: Non specificato Caratteristiche zone limitrofe: artigianali Importanti centri limitrofi: Carrara, Massa, Viareggio. Attrazioni paesaggistiche: Cave di marmo, litorale marino, Parco delle Apuane. Attrazioni storiche: Centro storico Massa, Carrara, Pietrasanta, Sarzana. Principali collegamenti pubblici: Non specificato

## 3. STATO DI POSSESSO:

Occupato dal debitore.

Note: Presso l'immobile pignorato la ditta ha la propria sede ed il proprio deposito per materiali e mezzi d'opera inerenti l'attività edile. Il titolare Sig. ha eletto la propria residenza presso la sede in questione.

## 4. VINCOLI ED ONERI GIURIDICI:

 $4.1$ Vincoli ed oneri giuridici che resteranno a carico dell'acquirente: 4.1.1 Domande giudiziali o altre trascrizioni pregiudizievoli:

Nessuna.

4.1.2 Convenzioni matrimoniali e provv. d'assegnazione casa coniugale:

Nessuna.

4.1.3 Atti di asservimento urbanistico:

Nessuna.

4.1.4 Altre limitazioni d'uso:

Nessuna.

- $4.2$ Vincoli ed oneri giuridici cancellati a cura e spese della procedura:
	- 4.2.1 Iscrizioni:

- Ipoteca volontaria attiva; A favore di contro Derivante da: Ipoteca volontaria; Importo ipoteca: €. 620.000,00; Importo capitale: €. 310.000,00 ; A rogito di Notaio Alessandro Matteucci (MS) in data 23/12/2008 ai nn.

> Pag. 5 Ver. 3.0 Edicom Finance srl

830/665; Iscritto a Massa in data 30/12/2008 ai nn. 15096/2764 ; Note: Si allega ispezione ipotecaria della nota

4.2.2 Pignoramenti:

- Pignoramento a favore di contro trascritto a Massa in data 03/12/2015 ai nn. 10177/7466; Il pignoramento è stato eseguito per un credito pari ad Euro 60.954,69 oltre spese, in favore di

4.2.3 Altre trascrizioni:

Nessuna.

### 4.2.4 Aggiornamento della documentazione ipocatastale in atti:

- Descrizione onere: Atto costitutivo servitù passiva; A rogito di Notaio Alessandro Matteucci (MS) in data 23/12/2008 ai nn. 829/664; Iscritto/trascritto a Massa in data 30/12/2008 ai nn. 15095/10343; La parte assegnataria costituisce servitù per installare un pulsante di apertura cancello, a carico del mappale 548 subb. 8 e 2, posizionato in modo tale che non possa essere azionato dall'esterno della recinzione posta sul mappale 560 e 548 sub. 8, fra i mappale 548 sub. 2 e 561 sub. 1, a metri 9,20 circa dal confine con il mappale 565, e a favore del mappale 560. La parte assegnataria s'impegna, altresì, ad approvare specificatamente il regolamento di condominio relativo alle porzioni immobiliari in oggetto, e, pertanto dà ampio mandato alla cooperativa affinchè proceda alla sua stesura e redazione (si allega nota)..

 $4.3$ **Misure Penali** 

Nessuna.

# 5. ALTRE INFORMAZIONI PER L'ACQUIRENTE:

### Spese di gestione condominiale:

Spese ordinarie annue di gestione dell'immobile: Nessuna

Spese condominiali scadute ed insolute alla data della perizia: €.10.839,00

Le spese di gestione (oneri condominiali), oggi inevase, comunicate allo scrivente dal curatore fallimentare della CO.S.V.A.P, ammontano per l'annualità 2014 ad €.10839,96. Per quanto riguarda le annualità 2015/2016 i conteggi non sono stati ancora definiti.

Millesimi di proprietà: Le Tabelle millesimali (per le parti comune di comparto CO.S.V.A.P.) non sono state ancora definite.

Accessibilità dell'immobile ai soggetti diversamente abili: SI - Solo al piano terra

Particolari vincoli e/o dotazioni condominiali: Vedi condizioni generali del contratto di assegnazione. In particolare sul bene pignorato ricadono:

1) servitù di passo pedonale solo in caso di emergenza a carico del mappale 548 sub. 8 ed a favore

del mappale 548 sub. 7..[...]

2) servitù, per installare un pulsante di apertura cancello, a carico del mappale 548 sub. 8 e 2, posizionato in modo tale che non possa essere azionato dall'esterno [...]

Attestazione Prestazione Energetica: Non presente Indice di prestazione energetica: Non specificato Note Indice di prestazione energetica: Non specificato Vincoli di prelazione dello Stato ex D.Lgs. 42/2004: Non specificato Avvertenze ulteriori: - La CO.S.V.A.P. è stata dichiarata fallita (sentenza del 30.06.2016 - $Nr.30/2016$ . -Si vedano le note di cui al successivo punto 6.

### 6. PRECEDENTI E ATTUALI PROPRIETARI:

Titolare/Proprietario: ventennio al 30/12/1996. In forza di atto di compravendita a rogito di Notaio Faggioni Giulio (Carrara), in data 18/01/1990, ai nn. 10491; trascritto a Massa Carrara, in data 12/02/1990, ai nn. /925. , nella maggiore consistenza, in virtù di Note: Al ventennio detti beni pervennero alla atto di acquisto a rogito notaio Faggioni Giulio di Carrara in data 18 gennaio 1990 rep. n. 10491 trascritto il 12 febbraio 1990 al n. 925 di reg. part. da "Società Cooperativa Consortile Area Ex Fibronit" con sede in Massa ed atto a rogito medesimo notaio in data 19 marzo 1992 rep. n. 13836 trascritto il 7 aprile 1992 al n. 2856 di reg. part..

### **Titolare/Proprietario:**

In forza di Fusione di società a rogito di Notaio Aceto Armando (AL), in data 19/06/1998, ai nn. 141450/11442; trascritto a Massa Carrara, in data 02/11/1998, ai nn. 9880/7201. detti beni pervennero in forza di atto di fusione per incorpora-Note: Alla zione a rogito notaio Aceto Armando del 30 dicembre 1996 rep. n. 136351/10673 trascritta il 16 settembre 1998 al n. 6118 di reg. part. ed in rettifica in data 2 novembre 1998 al n. 7201 di reg. part. da l . La nota di trascrizione risulta in rettifica ed integrazione all'atto di "fusione di società" nel quale atto la società unitamente ad altre è stata fusa nella società ' ; nel citato atto sono indicati i beni di pro-

riale nel detto atto di fusione è stata omessa la descrizione di un immobile mentre ne è stato indicato un'altro che era già stato venduto.

### Titolare/Proprietario:

forza di atto di compravendita a rogito di Notaio Carmelo La Rosa (MS), in data 16/02/2001, ai nn. 41987; registrato a Massa, in data 27/02/2001, ai nn. 267; trascritto a Massa Carrara, in data 26/02/2001, ai nn. 1595/1138.

### **Titolare/Proprietario:**

forza di Atto di esproprio per pubblica utilità in data 1 agosto 2003 n. 367 rep. Comune di Carrara; trascritto a Massa Carrara, in data 03/10/2003, ai nn. 10009/6825.

Note: Successiva nota di rettifica trascritta nei Registri Immobiliari di Massa Carrara in data 4 novembre 2003 ai nn. 11202/7642, con cui la cooperativa ha acquistato le porzioni immobiliari già censite come segue: fg 86 mapp 274 sub 3,4 e 5; fg 86 mapp. 287 sub 1,2 e 3; fg 86 mapp 302 sub.

> Pag. 7 Ver. 3.0 **Edicom Finance srl**

ln.

. In

proprietario/i ante

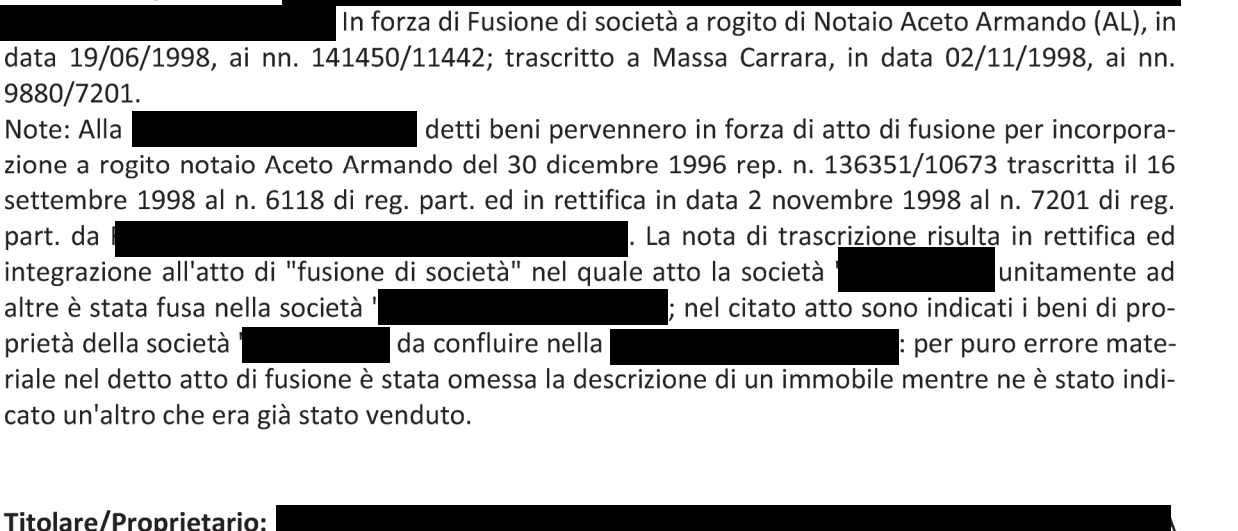

#### Titolare/Proprietario:

dal 23/12/2008 ad oggi (attuale/i proprietario/i). In forza di atto di assegnazione a rogito di Notaio Alessandro Matteucci di SP, in data 23/12/2008, ai nn. 829/664; registrato a Massa, in data 29/12/2008, ai nn. 5657/1T; trascritto a Massa Carrara, in data 30/12/2008, ai nn. 15094/10342.

Note: Dal contratto di Assegnazione di bene sociale (Notaio Alessandro Matteucci in data 23.12.2008 ai nn. 829/664) per la cui lettura integrale si rimanda all'allegato, si segnalano i seguenti elementi di interesse: Pag 2-3 - "La Società Consortile Sviluppo aree produttive della provincia di Massa Carrara in sigla COSVAP Società Cooperativa consortile [.....] assegna alla società

il diritto di piena ed esclusiva proprietà sulle porzioni immobiliari infra meglio descritte. La presente assegnazione viene convenuta secondo quanto pattuito nel presente atto e nelle "CONDIZIONI GENERALI" [....]. Pag. 3 - "Descrizione delle porzioni immobiliari": Immobili in Comune di Carrara, in Via Aurelia 65, e più precisamente: Fabbricato posto al piano terra, censito al Catasto Fabbricati del Comune di Carrara, come segue fg. 86, particella 548 sub. 2 graffato con il sub. 8, Via Aurelia, piano T-1 [....]. Quanto in contratto è trasferito nello stato attuale di fatto e di diritto, con relative accessioni e pertinenze, servitù attive e passive, unitamente alla proporzionale quota dei diritti spettanti sugli enti e spazi comuni nella misura che dovrà essere determinata mediante approvazione di apposita tabella millesimale entro il 31/12/2012 dai soggette interessati. La parte assegnataria costituisce servitù per installare un pulsante di apertura cancello, a carico del mappale 548 sub. 8 e 2, posizionato in modo tale che non possa essere azionato dall'esterno della recinzione posta sul mappale 560 e 548 sub. 8, fra i mappali 548 sub. 2 e 561 sub.1, a metri 9,20 circa dal confine con il mappale 565, e a favore del mappale 560. Ai fini meramente fiscali, le parti dichiarano che il valore della servitù anzidetta è pari ad Euro 150,00. Pag 8 - [...] la parte assegnataria si impegna, per sè e suoi successori ed aventi causa, nei confronti della cooperativa, ad acquistare dalla stessa cooperativa, in proporzione alla sua quota millesimale sugli enti comuni dello stabile in oggetto, le aree anzidette, una volta che relativamente alle stesse risultino definiti gli obblighi verso il Comune ed altri soggetti interessati. [...] A seguito del trasferimento a favore della parte assegnataria, quest'ultima subentrerà, per quanto di propria spettanza, negli obblighi eventualmente convenuti fra la cooperativa (o i suoi aventi causa) ed il Comune ed altri soggetti interessati, anche relativamente alle aree anzidette. Al fine del suddetto ulteriore acquisto la parte assegnataria rilascia (e si obbliga a fare rilasciare ai suoi aventi causa) alla cooperativa procura irrevocabile, in quanto posta anche nell'interesse della parte procuratrice, con facoltà, fra l'altro, per quest'ultima di determinare l'esatto corrispettivo della cessione, il quale non potrà essere superiore al valore commerciale delle aree stesse quale risultante dall'applicazione dei criteri pubblicati dall'Agenzia delle Entrate. Art. 4 Condizioni generali - Parti comuni: Le porzioni immobiliari, sopra identificate, rappresentano autonome unità immobiliari, costituite in condominio fra loro, come infra meglio precisato. Sono, dunque, di esclusiva titolarità di ciascun assegnatario tutti gli enti e spazi inerenti ciascun bene assegnato. Sono invece, comuni ai soli assegnatari delle porzioni immobiliari fra loro attigue i muri e le recinzioni che li separano, situati a cavaliere delle aree di rispettiva titolarità, con la precisazione che sono di titolarità esclusiva tutte le recinzioni ed i cancelli confinanti con spazi comuni a tutti gli assegnatari ovvero con spazio di terzi estranei al complesso immobiliare in oggetto. E' comune alle porzioni immobiliari distinte al foglio 86, mappale 548 sub. 1,2,3,6 e 7, il mappale 560; sono, infine, comune a tutti gli assegnatari quanto risulta parte comune ai sensi dell'art. 1117 c.c., ed, in particolare i beni di cui al fg. 86 mappali 540, 551, 557, 565. Note CTU: In merito ai succitati mappali 540, 551, 557, 565, si rileva che ad oggi risultano ancora censiti come aree urbane intestate alla COSVAP Società cooperativa consortile, rimane in essere sulle quote di spettanza proporzionali alla quota millesimale, ad oggi non ancora definita da specifica tabella, la promessa di acquisto da parte della società assegnataria per sè e i suoi successori ed aventi causa. Art. 5 Condizioni generali - Servitù e vincoli: [...] in particolare ciascuna parte assegnataria di porzioni immobiliari facenti parte del complesso in oggetto accetta le seguenti servitù: 1) servitù di passo pedonale solo in caso di emergenza a carico del mappale 548 sub. 8 ed a favore del mappale 548 sub. 7..[...] 2) servitù, per installare un pulsante di apertura cancello, a

carico del mappale 548 sub. 8 e 2, posizionato in modo tale che non possa essere azionato dall'esterno [...].

## 7. PRATICHE EDILIZIE:

Numero pratica: Provvedimento Autorizzativo Unico n°13 del 29.08.2005 Intestazione: I Tipo pratica: Provvedimento Autorizzativo Unico (P.A.U.)

Per lavori: Riutilizzo di area industriale dismessa nell'area Ex Fibronit

Oggetto: nuova costruzione

Presentazione in data 24/09/2004 al n. di prot. 36629

Rilascio in data 29/08/2005

### L'agibilità non è mai stata rilasciata.

NOTE: L'Autorizzazione viene rilasciata alle seguenti condizioni: Non ci devono essere accessi da Via Marchetti; L'accesso sulla SS AURELIA deve essere tenuto chiuso ed utilizzato come accesso di emergenza; Settore OO.PP: Tutti i lavori siano realizzati e progettati a totale cura e spese del Consorzio (CO.S.V.A.P.) scri attuatore dell'intervento edilizio ed infrastrutture proposto; il settore sia preventivamente informato dell'esecuzione di tali lavori; Tutti i lavori di manutenzione a carico del Consorzio CO.S.V.A.P; Azienda ASL e Dipartimento Provinciale di Massa Carrara dell'ARPAT: prima dei vari insediamenti si proceda insieme al Comune ad una valutazione delle ditte che vi si insedieranno; Amministrazione Provinciale di Massa Carrara, Servizio Difesa del Suolo: la pavimentazione esterna dei capannoni all'interno dell'area dovrà essere realizzata in materiale permeabile, non dovranno essere apportati danni al canale esistente; La zona dovrà essere protetta dal rumore ferroviario; Ministero dell'Ambiente e Tutela del Territorio: la società CO.S.V.A.P. dovrà effettuare una campagna di monitoraggio semestrale con frequenza mensile al fine di verificare l'eventuale necessità di adottare misure di messa in sicurezza di emergenza.

Numero pratica: Provvedimento Autorizzativo Unico n°21 del 29.11.2008

Intestazione:

Tipo pratica: Provvedimento Autorizzativo Unico (P.A.U.)

Per lavori: Ultimazione opere e costruzione fabbricato G di cui al Provvedimento Autorizzativo Unico 13 del 29-08-2005

Presentazione in data 09/10/2008 al n. di prot. 46396

Rilascio in data 29/11/2008

### L'agibilità non è mai stata rilasciata.

NOTE: Sono stati annullati dal Comune di Carrara sia la dichiarazione di fine lavori del 12.12.2008 che il successivo certificato di conformità. Ad oggi pertanto per la porzione di capannone in questione non è stata dichiarata la fine lavori, il certificato di conformità e nemmeno l'agibilità.

### 7.1 Conformità edilizia:

### Laboratorio artigiano [LA]

Sono state riscontrate le seguenti irregolarità:

1) Variazione spazi interni ed aperture verso l''esterno. Le delimitazioni interne a divisone degli spazi del piano terra ad uso spogliatoio e del piano primo ad uso uffici sono difformi dal PAU 13/2005. Difforme anche l''altezza del piano terra nella zona soppalcata. La situazione attuale è differente rispetto a quella presentata con la dichiarazione di fine lavori/certificato di conformità del 24 -12-2008 prot. 60826/60832 (comunque annullata dal Comune di Carrara prot.3482 del 24/01/2009);

2) Realizzazione di pensilina esterna, realizzata con struttura metallica coperta da onduline in materiale trasparente, avente un aggetto di mt. 3,80 lungo tutto il prospetto lato mare, completamente a sbalzo priva di montanti verticali di sostegno (vedi foto). L''opera costituisce superficie coperta e comporta il

Pag. 9 Ver. 3.0 **Edicom Finance srl**  rispetto della distanza dai confini (opera da demolire): Regolarizzabili mediante: Attestazione di Conformità in Sanatoria ai sensi dell'Art. 209 L.R. 65/2014 Descrizione delle opere da sanare: Modifica dei prospetti e diversa distribuzione degli spazi interni. Per guanto riguarda la pensilina abusiva avente un aggetto di mt. 3,80 lungo tutto il prospetto lato mare, si prevede la rimozione dell'opera in quanto costituisce superficie coperta e non rispetta la distanza minima dei fabbricati dai confini di proprietà. Sanzione (minimo): € 516,00

Spese tecniche: € 3.500,00

Demolizione e smaltimento pensilina compreso il successivo ripristino della facciata: € 3.000,00 Oneri Totali: € 7.016,00

Note: Attestazione di Conformità in Sanatoria ai sensi dell'art. 209 LR 65/2014, da presentare presso il S.U.A.P. del Comune di Carrara. Il rilascio della sanatoria è subordinato al pagamento, a titolo di sanzione amministrativa di una somma determinata a discrezione dal Comune in fase di istruttoria della pratica stessa. L'importo varia da un minimo di €. 516,00 ad un massimo di €. 5.164,00.

Note sulla conformità edilizia: Con comunicazione del 24/01/2009 prot. 3482 (allegata) il Comune di Carrara NON ACCOGLIEVA le comunicazioni precedentemente depositate relative alla (I) TAGLIANDO -C- FINE LAVORI prot. 58798 del 13.12.2008, (II)VARIANTE FINALE prot.60826 del 24.12.2008, (III) CERTIFI-CATO DI CONFORMITA' prot.60832 del 21.12.2008. Nella comunicazione si faceva presente la che la documentazione presentata non fosse completa ed errata in alcune parti, pertanto ritenuta non accoglibile e da archiviare (si allega copia della comunicazione e della documentazione presentata).

## 7.2 Conformità urbanistica:

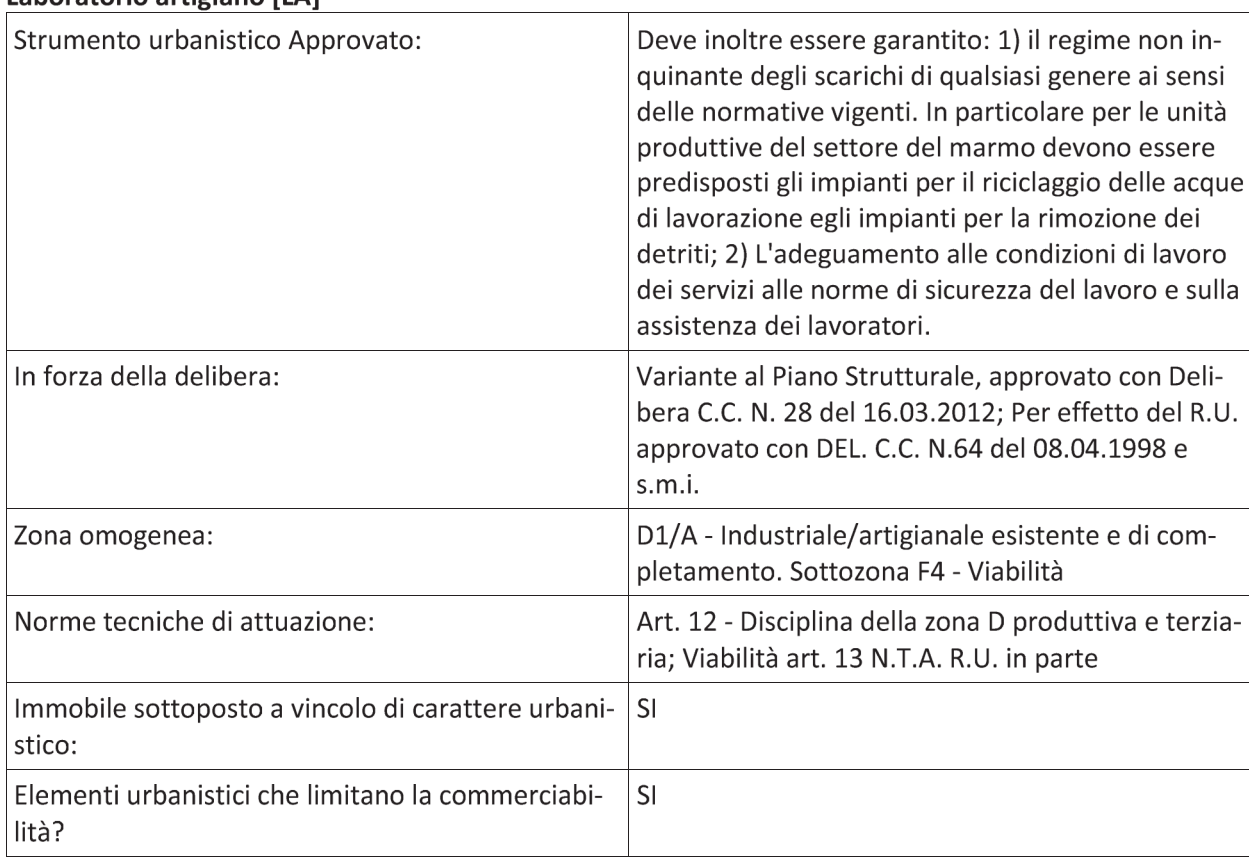

### Laboratorio artigiano [LA]

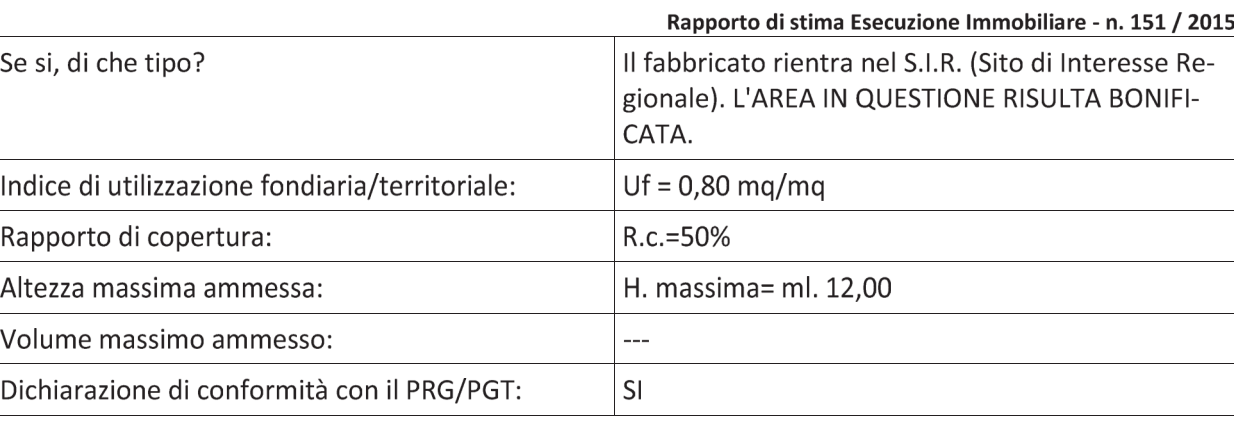

## Note sulla conformità:

Nessuna.

### Descrizione: Laboratorio artigiano [LA] di cui al punto A

Piena proprietà di porzione di capannone ad uso artigianale (categoria catastale D/8) di recente edificazione, facente parte del consorzio CO.SV.A.P. sito in Carrara, Via Aurelia 65 Km. 384 (Societa' Cooperativa Consortile Sviluppo Aree Produttive Della Provincia Di Massa Carrara), che si estende su un'area di circa 5300 mg con viabilità interna e parcheggi. Sull'area anzidetta la Cooperativa ha costruito un complesso edilizio costituito da 4 unità immobiliari destinate ad attività produttive e artigianali, nonchè da 490 posti auto scoperti. L'accesso al complesso edilizio avviene dalla via di comparto A. Ricciardi con possiblità di accesso dalla statale Aurelia 65.

Ogni porzione immobiliare che compone il complesso è autonoma e di esclusiva titolarità di ciascun assegnatario (vedi condizioni generali del contratto di assegnazione "allegato alla presente"). In particolare il fabbricato oggetto di pignoramento è una porzione di testa di un capannone, quindi libero su tre lati, confinante direttamente a nord con la strada di comparto denominata Via A. Ricciardi ed avente un solo lato in aderenza. Al bene si accede direttamente dalla strada di comparto collegata a sua volta alla strada statale Aurelia Km 384.

La porzione oggetto di stima ha destinazione produttiva e si sviluppa su due piani fuori terra di cui: laboratorio di circa mq 481 con altezza sotto trave pari a mt. 7.50 (sottogronda mt. 8,40- colmo mt. 9,70), spogliatoio/magazzino con altezza mt. 4,30 e wc di mq. 4,80 al piano terra; tre vani ad uso ufficio (mq. 24,30, mq. 23.20, mq. 21.01) disimpegno mq. 19,40, ripostiglio mq. 3.36 e bagno mq. 4,01 al piano primo (soppalcato soprastante lo spogliatoio ed il wc del piano terra).

Il tutto per una superficie lorda complessiva di mq.718,00 circa ed una superficie esterna esclusiva ad uso piazzale/parcheggio di mq. 165,00 a monte e di mq. 97,00 a mare, il tutto come meglio rappresentato nelle planimetrie allegate.

1. Quota e tipologia del diritto 1000/1000 di

Piena proprietà Residenza: Carrara

Eventuali comproprietari: Nessuno

Pag. 11 Ver. 3.0 **Edicom Finance srl**  Superficie complessiva di circa mg 713.00 E' posto al piano: T-1 L'edificio è stato costruito nel: 2008 ha un'altezza utile interna di circa :Laboratorio PT (hmin 8,40/hmax 9,70mt., h sottotrave 7,50 mt) - Spogliatoio WC PT= 3,50 mt. - Uffici mt. 2,74.

L'intero fabbricato è composto da n. 2 piani complessivi di cui fuori terra n. 2 e di cui interrati n. 0

### Stato di manutenzione generale: buono

Condizioni generali dell'immobile: L'immobile è in buono stato di manutenzione in quanto trattasi di capannone realizzato nuovo ed ultimato nel 2008, con elementi in CA prefabbricato costituiti da plinti a bicchiere, pilastri e travi, con solai e copertura a doppia pendenza in tegoloni TT. I pannelli di tamponamento del tipo prefabbricato. La pavimentazione interna è in massetto di cemento "industriale", mentre i vani ad uso ufficio e servizi sono pavimentati, intonacati e tinteggiati a civile. Possibilità di installazione carroponte. Il collegamento tra il piano terra e il piano primo avviene mediante scala in cemento armato. I tamponamenti esterni sono in pannelli a giunti orizzontali con finitura a fondo cassero e tinteggiati esternamente di colore giallo. Gli infissi sono in alluminio preverniciato di colore grigio; mentre al piano superiore gli infissi sono del tipo a nastro.

I portoni hanno apertura a libro, struttura in alluminio e specchiature interne con pannelli sandwich. Internamente l'immobile è ultimato e si presenta in buono stato di manutenzione, utilizzato dall'esecutato ed allacciato alle utenze. L'area esterna è completata, pavimentata e recintata.

## **Caratteristiche descrittive:**

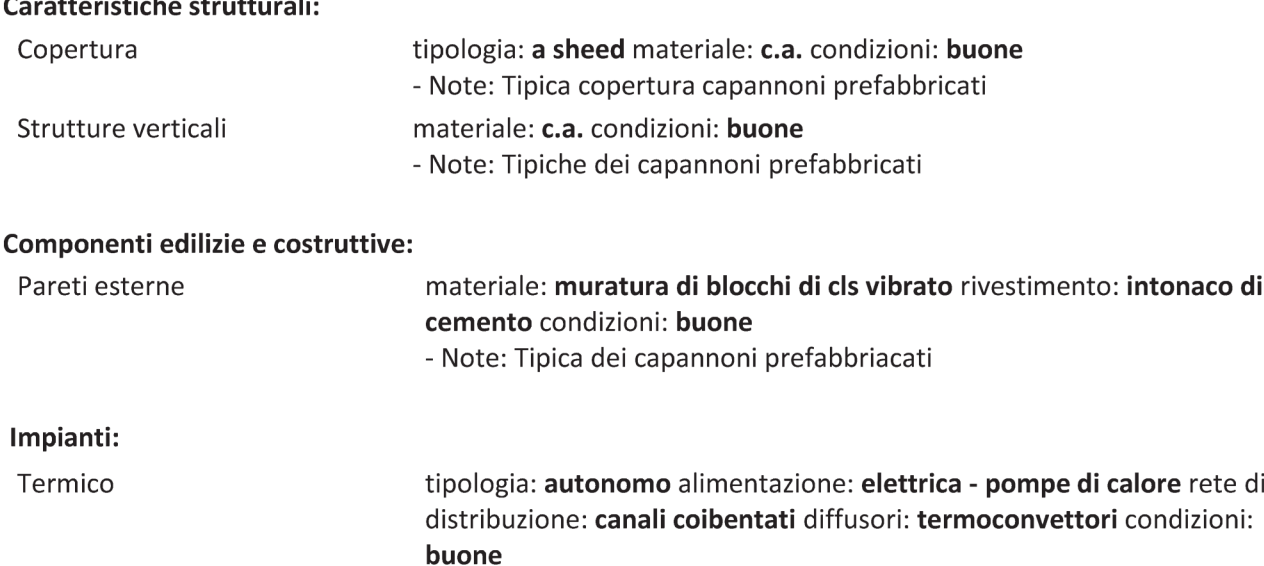

### Varie:

Capannone artigianale di tipo prefabbricato

### Informazioni relative al calcolo della consistenza:

Il valore è ricavato sulla base del solo valore venale o di mercato, risultato dalla media comparativa basata sulla scorta dei prezzi medi di mercato correnti, concretamente realizzabili per gli immobili con caratteristiche simili a quello in esame, risultante da indagini svolte presso gli uffici finanziari, l'osservatorio del mercato immobiliare, nonché a conoscenze specifiche che il sottoscritto ha nel settore. La superficie presa in considerazione, ai fini del calcolo e secondo la consuetudine locale, è al lordo dei muri perimetrali comprendente, oltre l'area netta locativa, la superficie occupata sia dai muri perimetrali che dai tramezzi e dagli

Pag. 12 Ver. 3.0 Edicom Finance srl

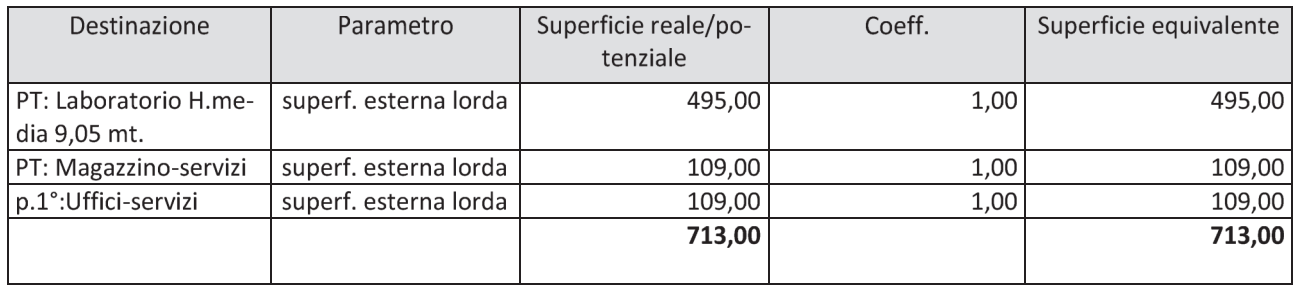

### Criteri estimativi OMI (Osservatorio del Mercato Immobiliare)

Destinazione d'uso: Commerciale

Sottocategoria: Laboratorio

### Valori relativi alla Agenzia del territorio

Periodo: 1-2016

Zona: Carrara

Tipo di destinazione: Produttiva

Tipologia: Capannone industriale

Superficie di riferimento: Lorda

Stato conservativo: Normale

Valore di mercato min (€/mq): 670

Valore di mercato max (€/mq): 1000

### **Accessori**

A

1. Piazzale

Piano TERRA - Sviluppa una superficie complessiva di 262 mg Valore a corpo: € 25.000,00 Note: Trattasi di nr 2 piazzali posti uno antistante il prospetto a mare e l'altro antistante il prospetto lato monti. Non viene considerato il Piazzale lato Massa identificato al mapp.573 in quanto non è di proprietà della ditta esecutata ma è in uso comune con altri assegnatari che fanno parte del comparto COSVAP.

### 8. VALUTAZIONE COMPLESSIVA DEL LOTTO:

### 8.1 Criterio di stima:

Stima sintetica comparativa parametrica (semplificata). Il valore è ricavato sulla base del solo valore venale o di mercato, risultato dalla media comparativa basata sulla scorta dei prezzi medi di mercato correnti, concretamente realizzabili per gli immobili con caratteristiche simili a quello in esame, risultante da indagini svolte presso gli uffici finanziari, l'osservatorio del mercato immobiliare, nonché a conoscenze specifiche che il sottoscritto ha nel settore. La superficie presa in considerazione, ai fini del calcolo e secondo la consuetudine locale, è al lordo dei muri perimetrali comprendente, oltre l'area netta locativa, la superficie occupata sia dai muri perimetrali che dai tramezzi e dagli accessori conteggiati al 50%.

### 8.2 Fonti di informazione:

Catasto di Massa Carrara: Conservatoria dei Registri Immobiliari di Massa Carrara; Uffici del registro di Massa; Ufficio tecnico di Comune di Carrara; Agenzie immobiliari e/o osservatori del mercato immobiliare: http://www.immobiliare.it/Massa\_Carrara/immobili\_commerciali/capannone-Massa.html?criterio=rilevanza http://wwwt.agenziaentrate.gov.it/servizi/Consultazione/risultato.php;

Parametri medi di zona per destinazione principale (€./mq.): €/mq. 670.00 /1.000.00.

### 8.3 Valutazione corpi:

### A. Laboratorio artigiano [LA] con annesso Piazzale

Stima sintetica comparativa parametrica (semplificata)

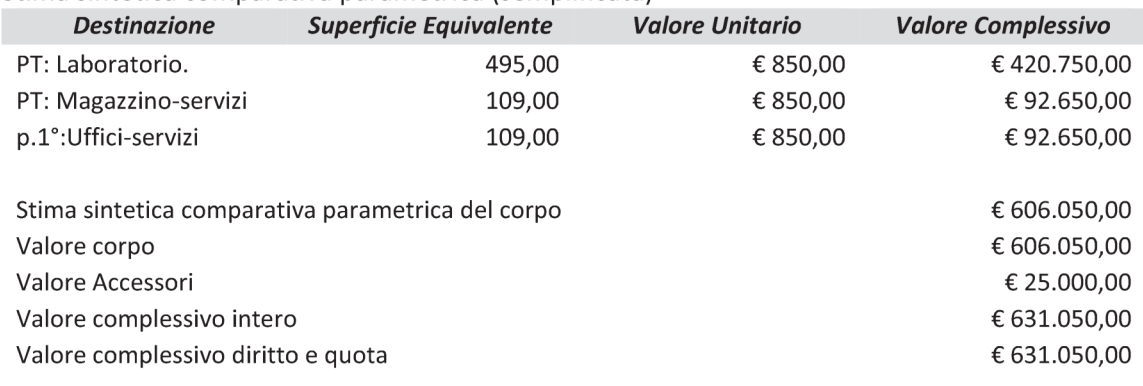

### **Riepilogo:**

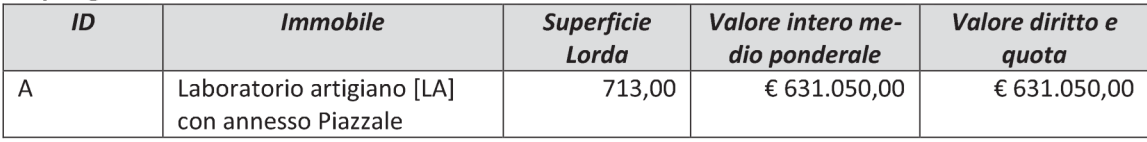

### 8.4 Adeguamenti e correzioni della stima:

Riduzione del valore del 15%, dovuta all'immediatezza della vendita €94.657,50 giudiziaria e per assenza di garanzia per vizi come da disp. del G.E.  $(min.15%$ )

Spese tecniche di regolarizzazione urbanistica e/o catastale:

### € 8.016,00

Pag. 14 Ver. 3.0 Edicom Finance srl

### 8.5 Prezzo base d'asta del lotto:

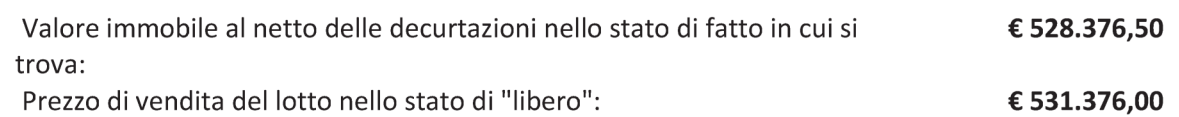

Data generazione: 02-11-2016

> L'Esperto alla stima Luigi Chioni

Pag. 15 Ver. 3.0 Edicom Finance srl

## **STUDIO TECNICO LUIGI CHIONI GEOMETRA**

Via Mazzini, 316 55042 Forte dei Marmi/LU Telefono +39(0)584 752173 Fax +39(0)584 752173 luigichioni@gmail.com

# **Tribunale di Massa** PROCEDURA DI ESECUZIONE IMMOBILIARE

promossa da:

contro:

N° Gen. Rep. 151/2015 data udienza ex art. 569 c.p.c.: 15-12-2016 ore 10:00

Giudice Delle Esecuzioni: Dott.ssa ELISA PINNA

Custode Giudiziario: Roberto Serafini

# **CHIARIMENTI e PRECISAZIONI**

La presente a risposta dei chiarimenti richiesti dall'Avv. **Calca in capacità dell'Avv**. Certificata del 17/11/2016: << Letta la CTU, Vorrai chiarirmi la questione relativa al mancato rilascio del certificato di conformità e del tagliando di fine lavori. Difatti, in perizia leggo che il Comune non ha accolto le relative comunicazioni per l'incompletezza e per l'erroneità della documentazione allegata ma non vengono specificati quali documenti manchino o quali siano errati; in sostanza, quali adempimenti siano necessari per regolarizzare la situazione e se simili carenze possano avere un qualche effetto sull'alienabilità dell'immobile. Ciò per completezza dell'esposizione e per evitare possibili rimostranze da parte dei futuri interessati all'acquisto.

In attesa di riscontro cordialmente ti saluto.

X

### **RISPOSTA DEL CTU**

A riscontro di quanto richiesto, preciso che:

1. Nella comunicazione di archiviazione emessa dal Comune di Carrara, riportata di seguito (ma già presente anche tra gli allegati già depositati), si evince chiaramente che la documentazione depositata relativa alla fine lavori non poteva essere accolta (e quindi la documentazione veniva archiviata) in quanto le opere comuni o condominiali NON RISULTAVANO COMPLETATE [......è possibile dichiarare l'ultimazione dei lavori relativamente a parte delle opere oggetto del titolo suddetto, a condizione che le opere ancora da completare non riguardino parti comuni o condominiali...].

Si riporta di seguito copia della comunicazione (nr. 2 pagine).

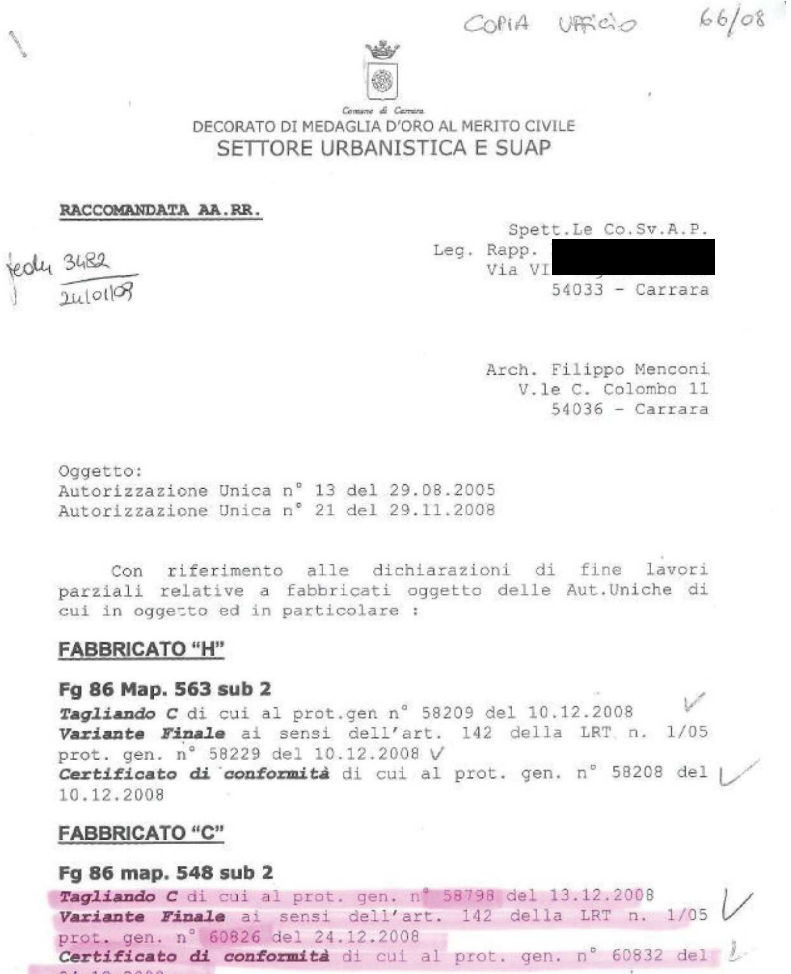

24.12.2008

**FABBRICATO "E"** 

Fg 86 map. 561 sub 2

Tagliando C di cui al prot. gen. 58796 del 13.12.2008

## **STUDIO TECNICO LUIGI CHIONI GEOMETRA**

Consider de Cornario<br>DECORATO DI MEDAGLIA D'ORO AL MERITO CIVII E SETTORE URBANISTICA E SUAP

rote 钱

#### Fg 86 map. 561 sub 3

Tagliando C di cui al prot. gen. 58795 del 13.12.2008

#### **FABBRICATO "F"**

#### Fg 86 map. 563 sub 9

Tagliando C di cui al prot. gen. nº 58210 del 10.12.2008 V Variante Finale ai sensi dell'art. 142 della LRT n. 1/05<br>prot. gen. n° 58227 del 10.12.2008-Certificato di conformità di cui al prot. gen. nº 58211 del L 10.12.2008

#### Fg 86 map. 563 sub 11

**Tagliando C di** cui al prot. gen. nº 58206 del 10.12.2008  $\vee$ <br>**Variante Finale** ai sensi dell'art. 142 della LRT n. 1/05. prot. gen. n° 58214 del 10.12.2008 Certificato di conformità di cui al prot. gen. nº 58207 del / 10.12.2008

#### **FABBRICATO "I"**

#### Fg 86 map 556 - Fg 86 map 283 sub 12-13

Tagliando C di cui al prot. gen. nº 60512 del 22.12.2008<br>Variante Finale ai sensi dell'art. 142 della LRT n. 1/05 prot. gen. n° 6051g del 22.12.2008

Si fa presente che la documentazione presentata risulta non completa ed errata in alcune parti.

Durante il corso di validità del titolo edilizio abilitativo è possibile dichiarare l'ultimazione dei lavori relativamente a parte delle opere oggetto del titolo suddetto, a condizione che le opere ancora da completare non riguardino parti comuni o condominiali.

Per quanto sopra, anche con riferimento alle opere<br>tto dell'Autorizzazione Unica n° 21 del 29.11.2008, si oggetto ritengono non corrette e pertanto non accoglibili  $1e$ comunicazioni di cui sopra che verranno archiviate agli atti d'ufficio, con riserva di adottare ogni altro provvedimento che si rendesse necessario. Distinti Saluti

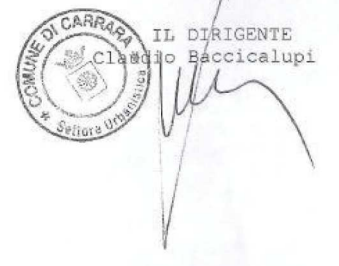

#### **ULTERIORI INDAGINI**

Il C.T.U. per maggior scrupolosità, in data 21/11/2016, ha successivamente svolto presso gli uffici comunali ulteriori indagini sulla società CO.S.V.A.P., dalle quali è emerso che:

- Per le opere comuni, in data 27 agosto 2012, è stata presentata dalla CO.S.V.A.P. la COMUNICAZIONE di FINE LAVORI e CERTIFICATO di CONFORMITA' Prot. 41891 del 28/08/2012 (si riporta di seguito la prima pagina e si allega alla presente il documento integrale di nr. 6 pagine);
- I lavori alle parti comuni sono stati dichiarati effettivamente ultimati in data 20/10/2011;

I lavori comuni, dichiarati ultimati riguardano: la viabilità, le aree a parcheggio, le reti  $\equiv$ tecnologiche, fognatura bianca e nera, rete gas, rete acquedotto, antincendio, rete ENEL e relative cabine, rete Telecom.

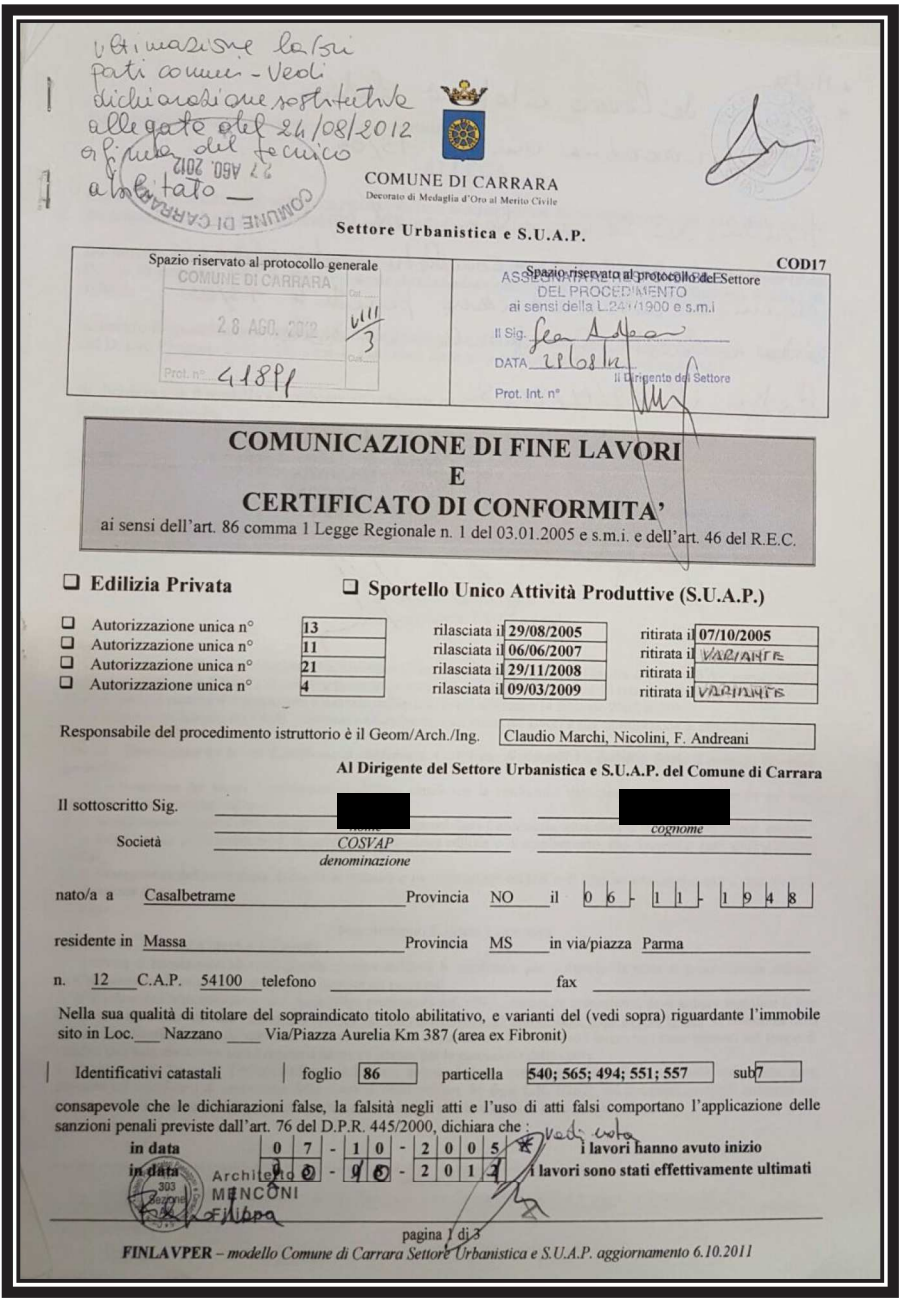

## **CONCLUSIONI**

Per quanto riscontrato, essendo ultimate le parti comuni, si ritiene risolto il motivo che ha impedito l'accoglimento della fine lavori, dando pertanto la possibilità di regolarizzare e rendere agibile, anche l'immobile pignorato.

Si conferma pertanto che, il bene potrà essere regolarizzato mediante Attestazione di Conformità in Sanatoria ai sensi dell'Art. 209 L.R. 65/2014 e successivamente dichiarato agibile.

Quanto sopra ad espletamento dei chiarimenti richiesti.

Allegati:

Comunicazione di Fine lavori e Certificato di Conformità – Prot. 41891 del 28/08/2012.  $\equiv$ 

Massa, 21 Novembre 2016

**II CTU** 

## Geom. Luigi Chioni